Compare\_415GiB

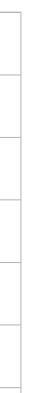

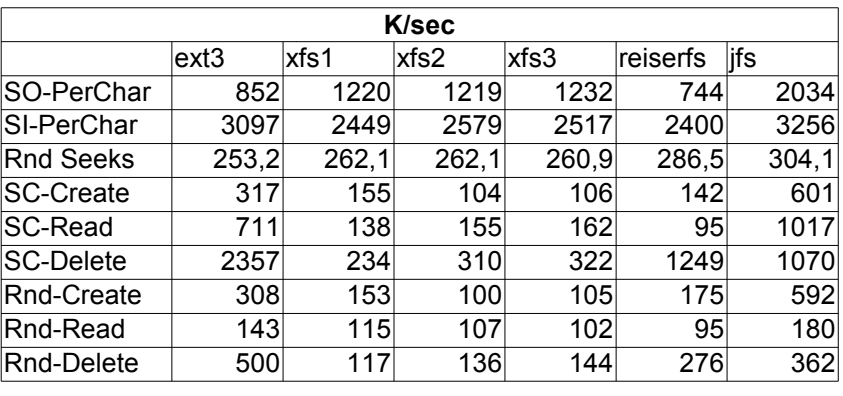

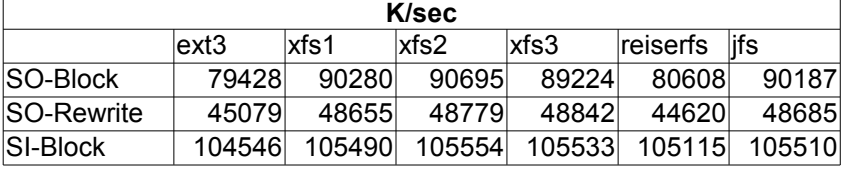

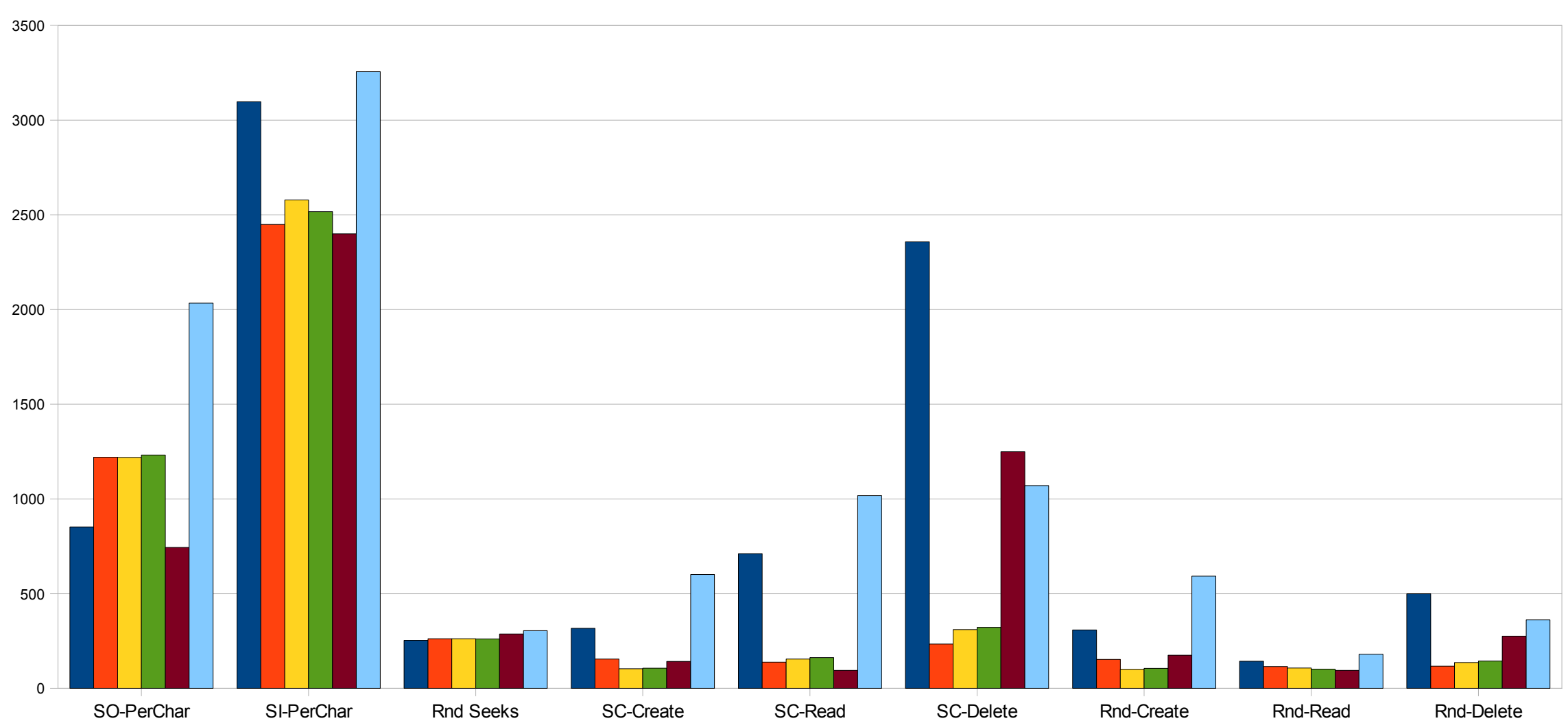

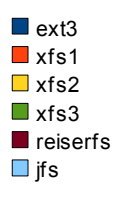

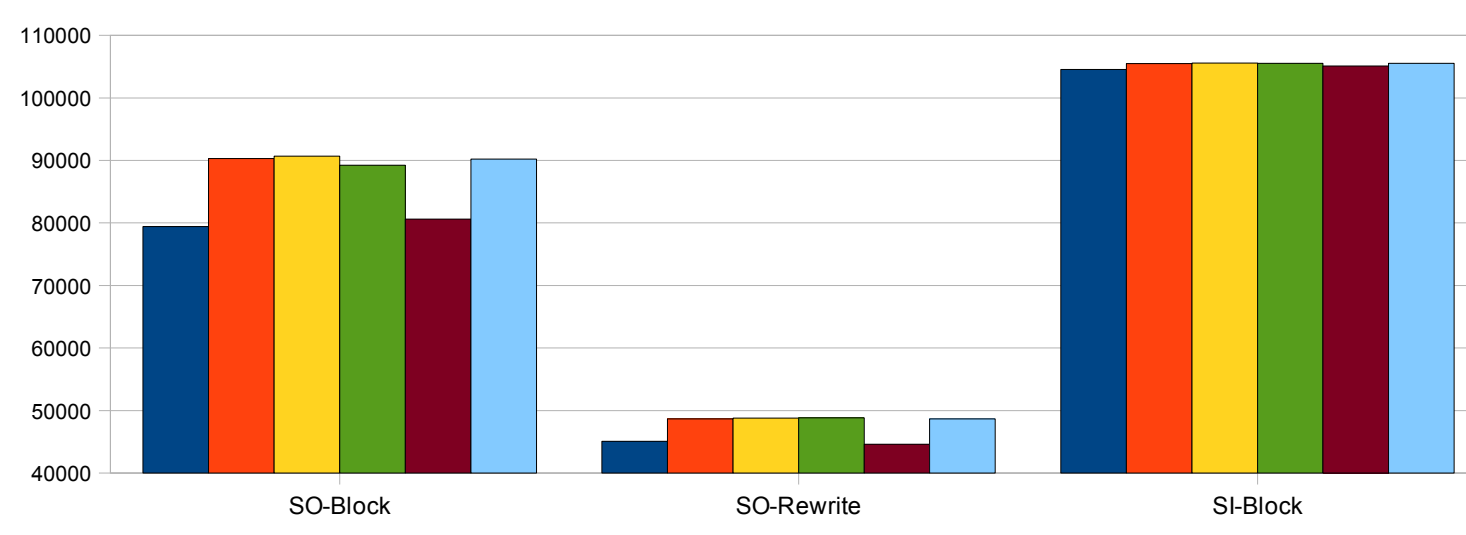

ext3 xfs1 xfs2 xfs3

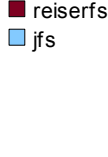

Compare\_415GiB

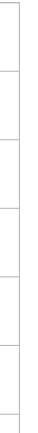

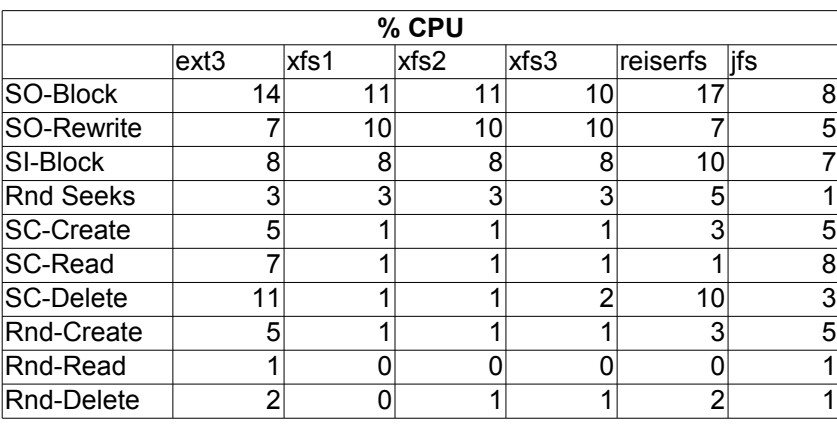

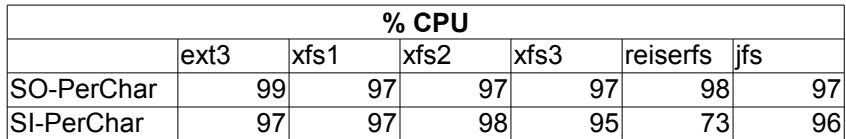

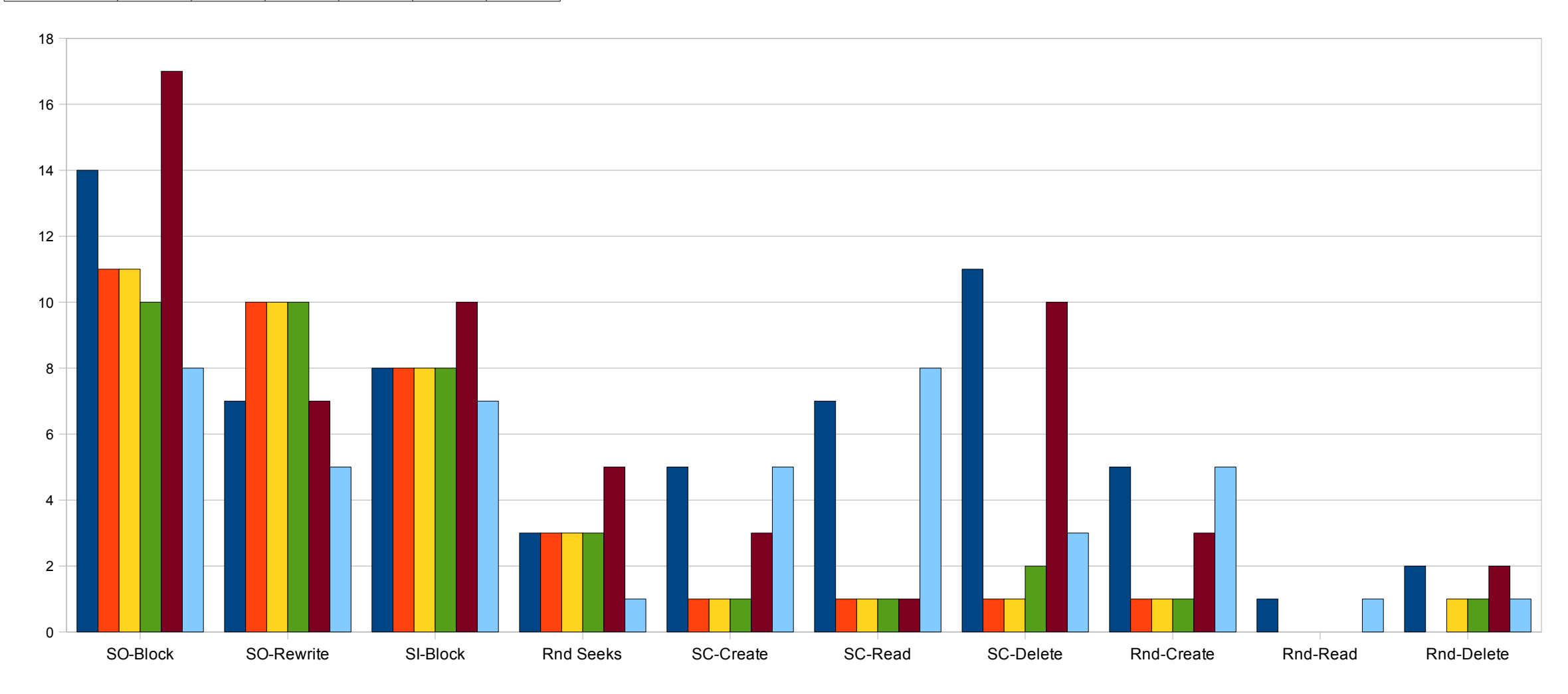

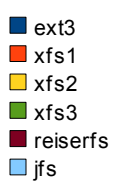

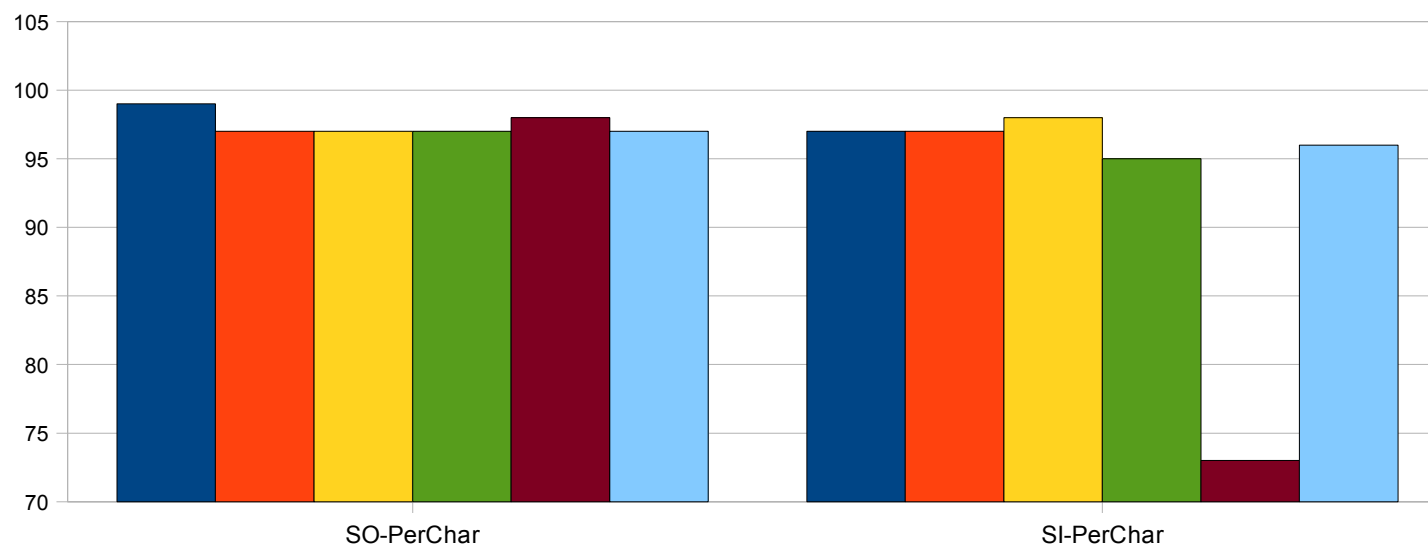

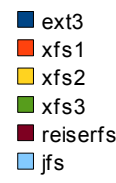

Compare\_415GiB

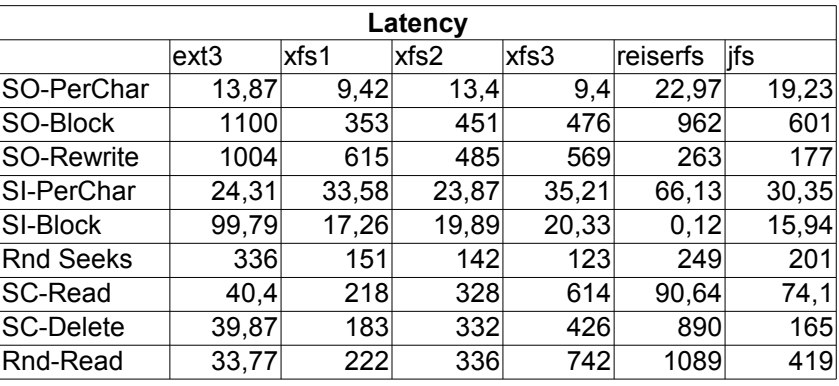

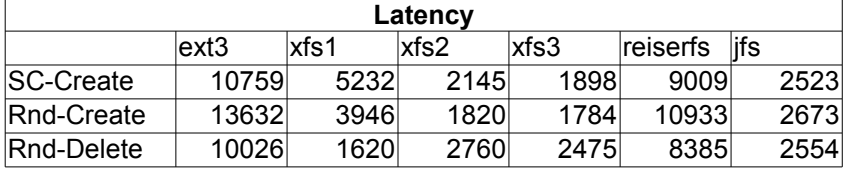

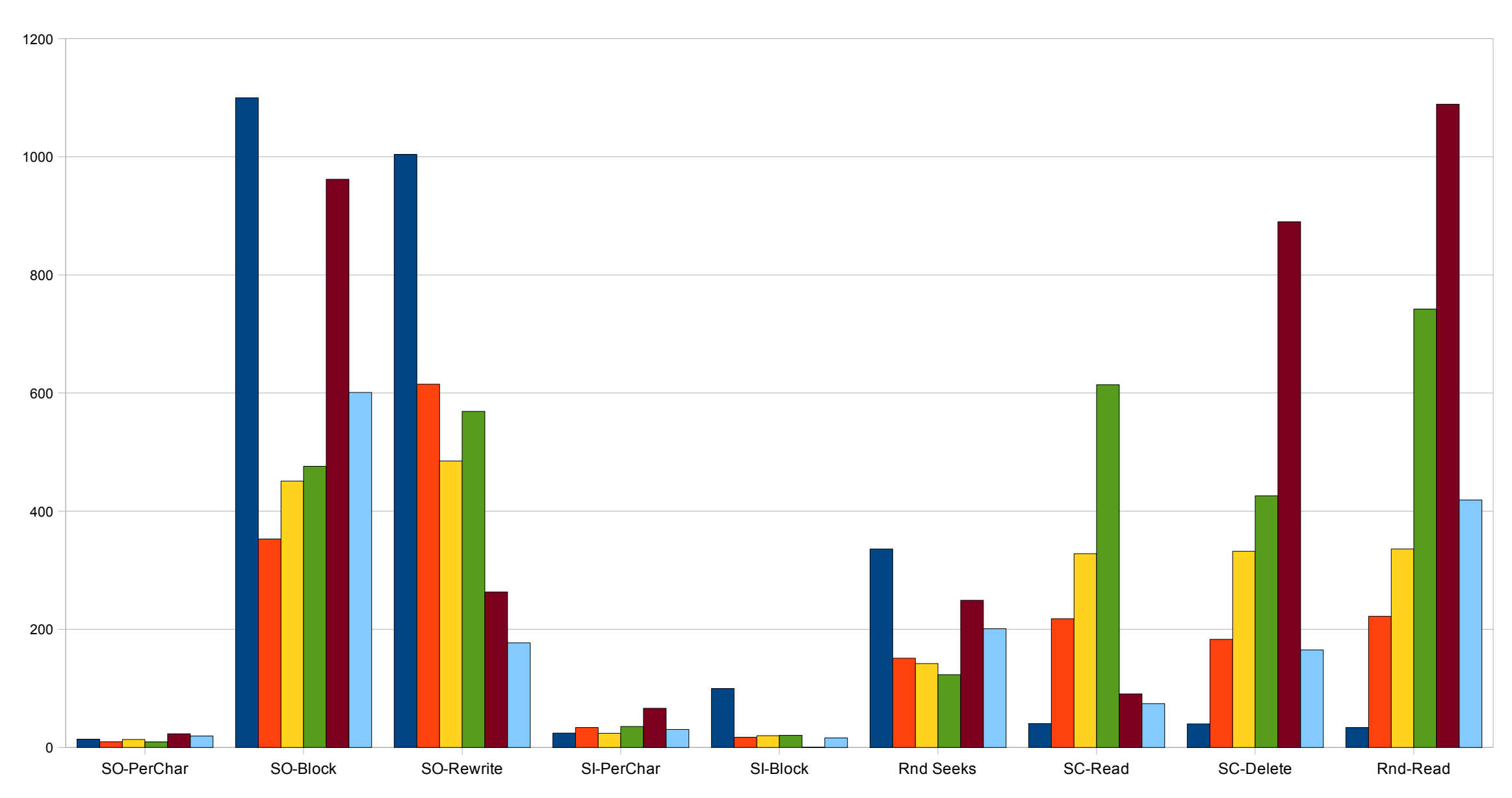

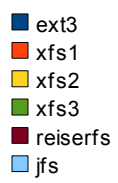

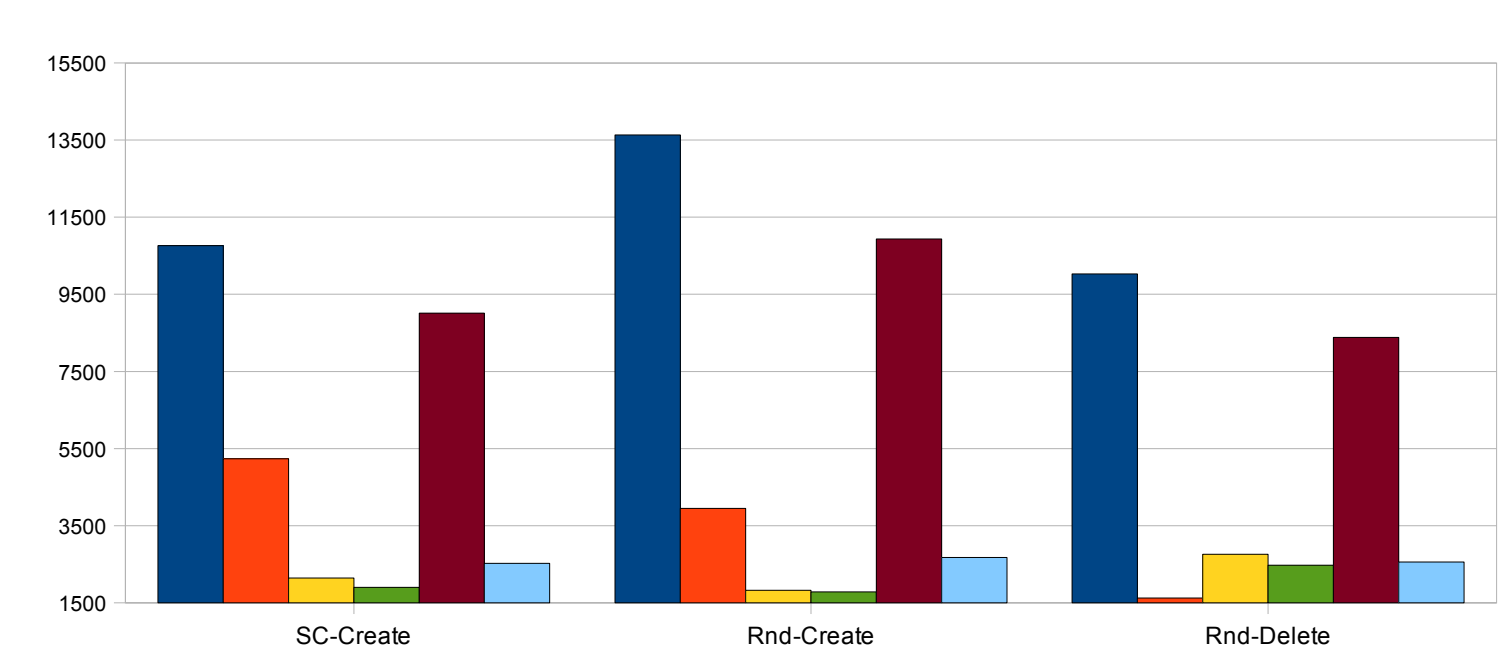

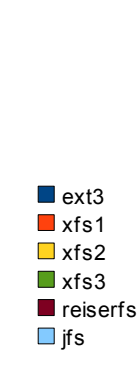